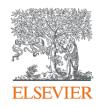

## Benchmark your progress!

SciVal Advisor Program Autumn 2020 edition, session 3

12<sup>th</sup> November 2020 Kate Patyrak, Bartlomiej Wieckowski

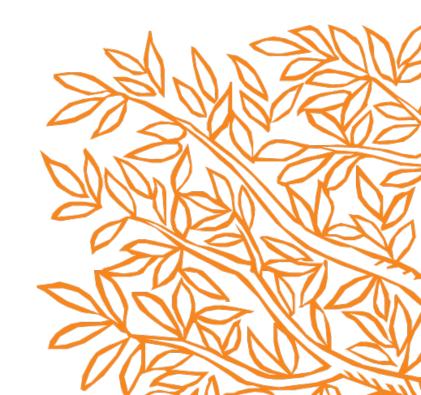

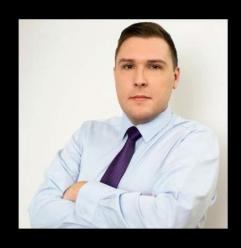

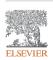

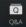

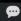

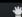

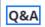

×

Welcome

Feel free to ask the host and panelists questions

Type your question here...

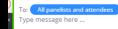

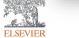

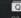

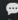

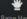

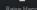

# ONAIR

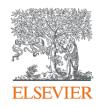

## Benchmark your progress!

SciVal Advisor Program Autumn 2020 edition, session 3

12<sup>th</sup> November 2020 Kate Patyrak, Bartlomiej Wieckowski

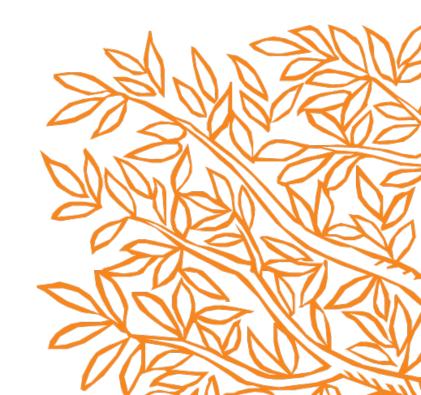

### Today's agenda

- Benchmarking is it useful module?
- 100% live let's go to the tool!
- Practical use cases of Overview module in SciVal
- Summary and Q&A

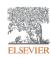

#### SciVal in a nutshell

SciVal provides access to the research performance of over 18,500 research institutions and their associated researchers from more than 230 nations worldwide

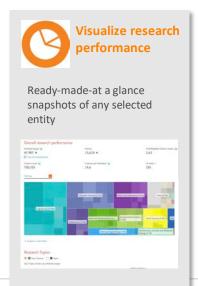

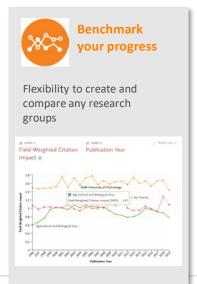

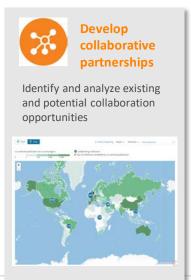

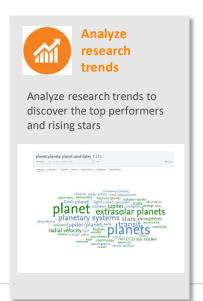

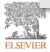

#### Research Metrics for Landscape Analysis and Strategic Planning

#### Research Assessment and Benchmarking

- NSF NCSES SEI
- UK REF, UK BEIS reports (UK)
- ERA 2012 (Australia)
- FCT (Portugal)
- VQR (Italy)

#### **Global University Rankings**

- Times Higher World University Rankings
- QS World University Rankings
- US World News & World Report's Best Arab Region Universities
- ShanghaiRanking Consultancy

#### **Topical Reports**

- Gender and Research
- Brain Research
- Stem Cell Research
- Sustainability
- Water & Food Research Landscape
- Sub-Saharan African STEM Research
- International Collaboration and Mobility
- Snowball Metrics
- Regional Economic Development

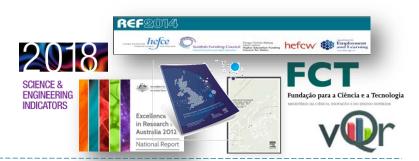

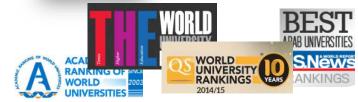

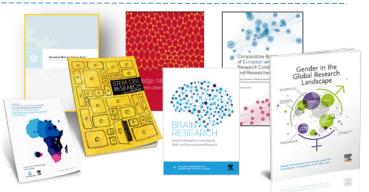

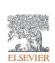

"I want to explore the various scenarios I'm considering to set up a centre of excellence. How can the data provide me with insights?"

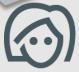

Test scenario by creating virtual teams and compare using multiple metrics

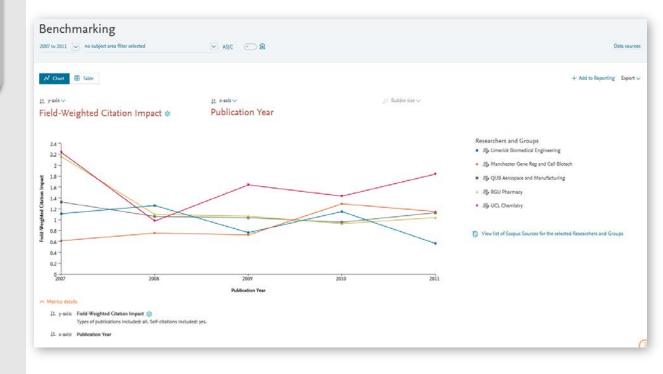

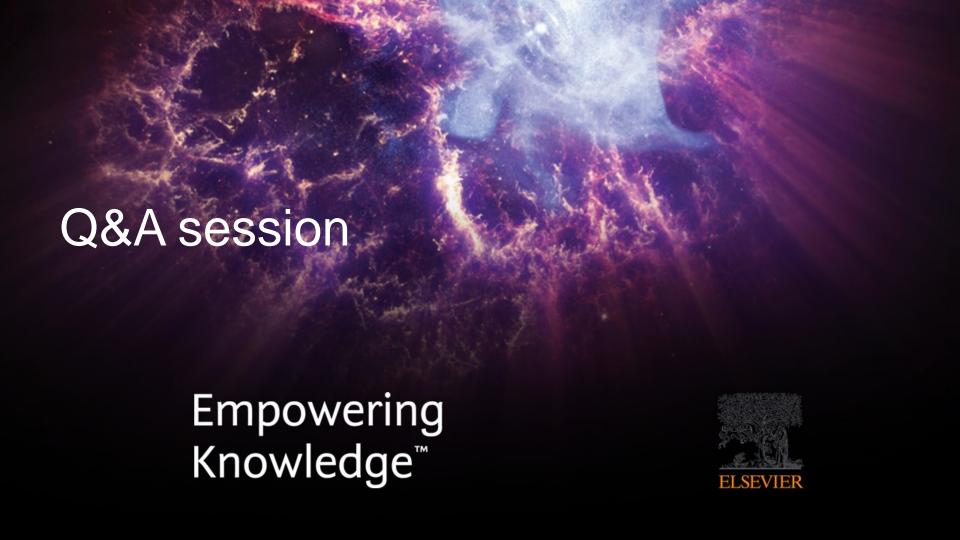

### Next sessions

- 1. SciVal intro and data sources
- 2. Visualize research performance the Overview module
- 3. Benchmark your progress!
- 4. Reports how to use templates?
- 5. Develop collaborative partnerships and analyze research trends
- 6. Entities in SciVal Institutions and Countries
- 7. Entities in SciVal Researchers and Publication Sets
- 8. Entities in SciVal Topics, Research Areas and Journals

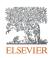

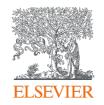

## Thank you

Kate Patyrak, <u>k.patyrak@elsevier.com</u> Bartlomiej Wieckowski, <u>b.wieckowski@elsevier.com</u>

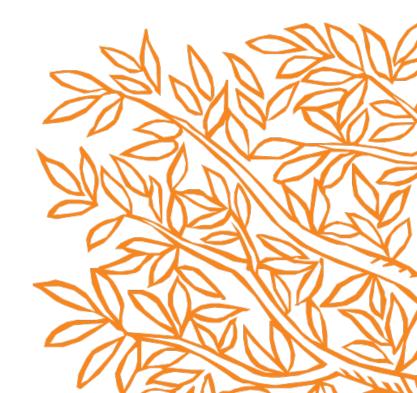